Dreamweaver8

- 13 ISBN 9787508460963
- 10 ISBN 7508460960

出版时间:2009-2

 $(2009-02)$ 

页数:237

版权说明:本站所提供下载的PDF图书仅提供预览和简介以及在线试读,请支持正版图书。

www.tushu000.com

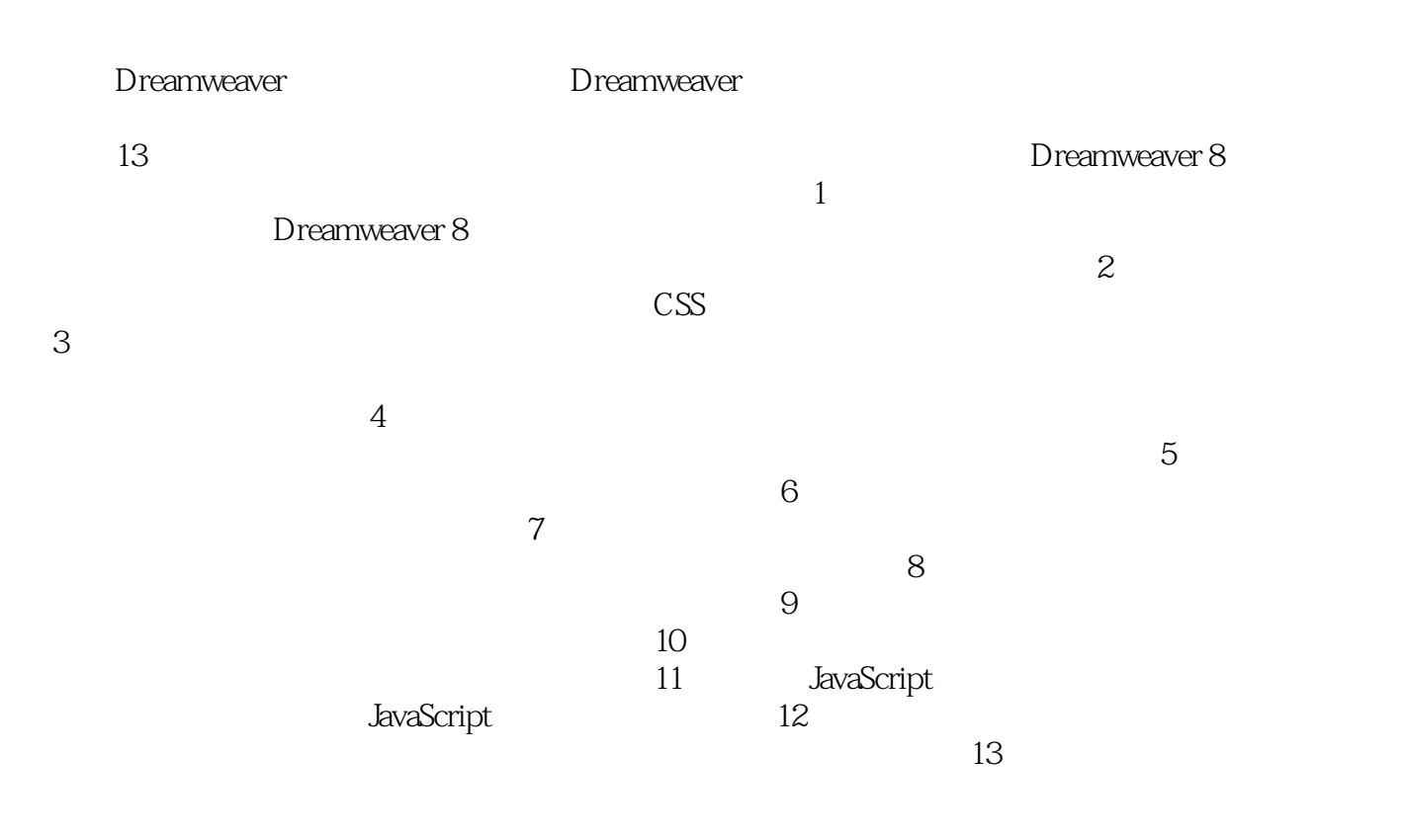

 $\begin{tabular}{ll} Dreamweaver8\\ \rule{2mm}{1.2mm} {\textcolor{blue}{\textbf{D}reamweaver8}} \end{tabular} \begin{tabular}{ll} \textbf{D}reamweaver8\\ \rule{2mm}{1.2mm} {\textcolor{blue}{\textbf{D}reamweaver8}} \end{tabular} \begin{tabular}{ll} \textbf{D}reamweaver8\\ \rule{2mm}{1.2mm} {\textcolor{blue}{\textbf{A} vaScript}} \end{tabular}$  $\text{CSS} = \text{JavaScript}$ 

Dreamweaver8

Dreamweaver8

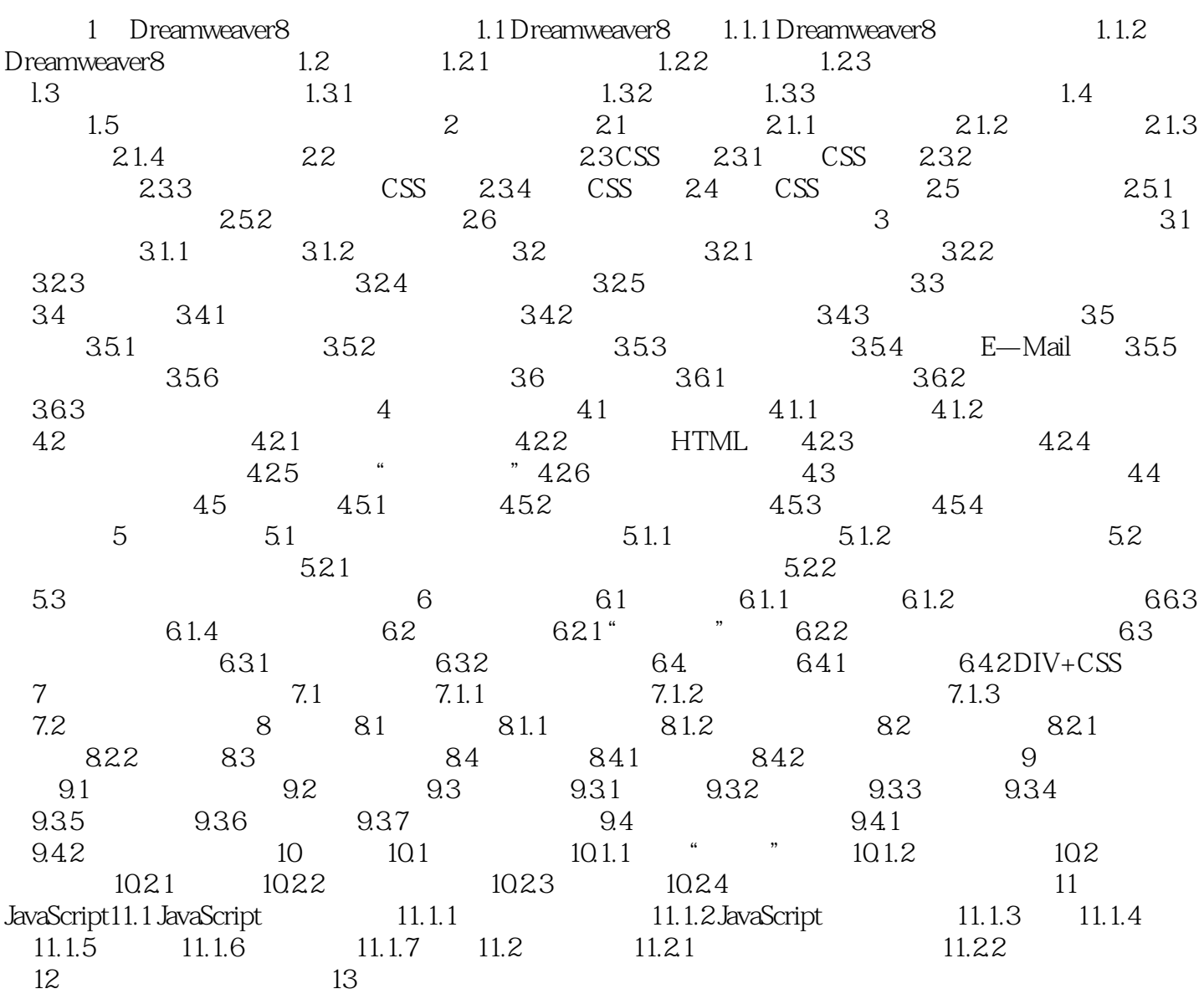

1 Dreamweaver 8<br>and the set of the Machinese state of the Machinese state of the Machinese state of the Machinese State and the Machinese state of the Machinese state of the Machinese state of the Machinese state of the M

WWW<sub>W</sub>

 $\blacksquare$  internet

DreamweaVer

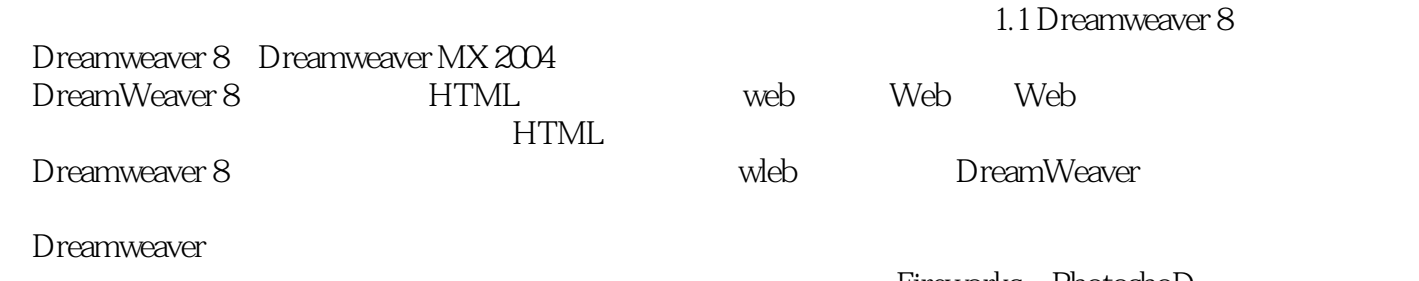

Dreamweaver, Flash

Fireworks PhotoshoD

 $\frac{R}{\sqrt{N}}$ 

《Dreamweaver8基础与实例教程》强调理论与实践相结合,注重专业技术技能的培养,引入典型工程

本站所提供下载的PDF图书仅提供预览和简介,请支持正版图书。

:www.tushu000.com